## **Banco de Dados de Caracterização Ambiental**

## Planilha de Atributos

**F003\_ Caracterização por Esforço - tal qual realizado F003B\_Carregamento de Arquivos** 

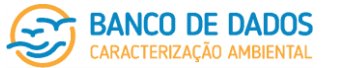

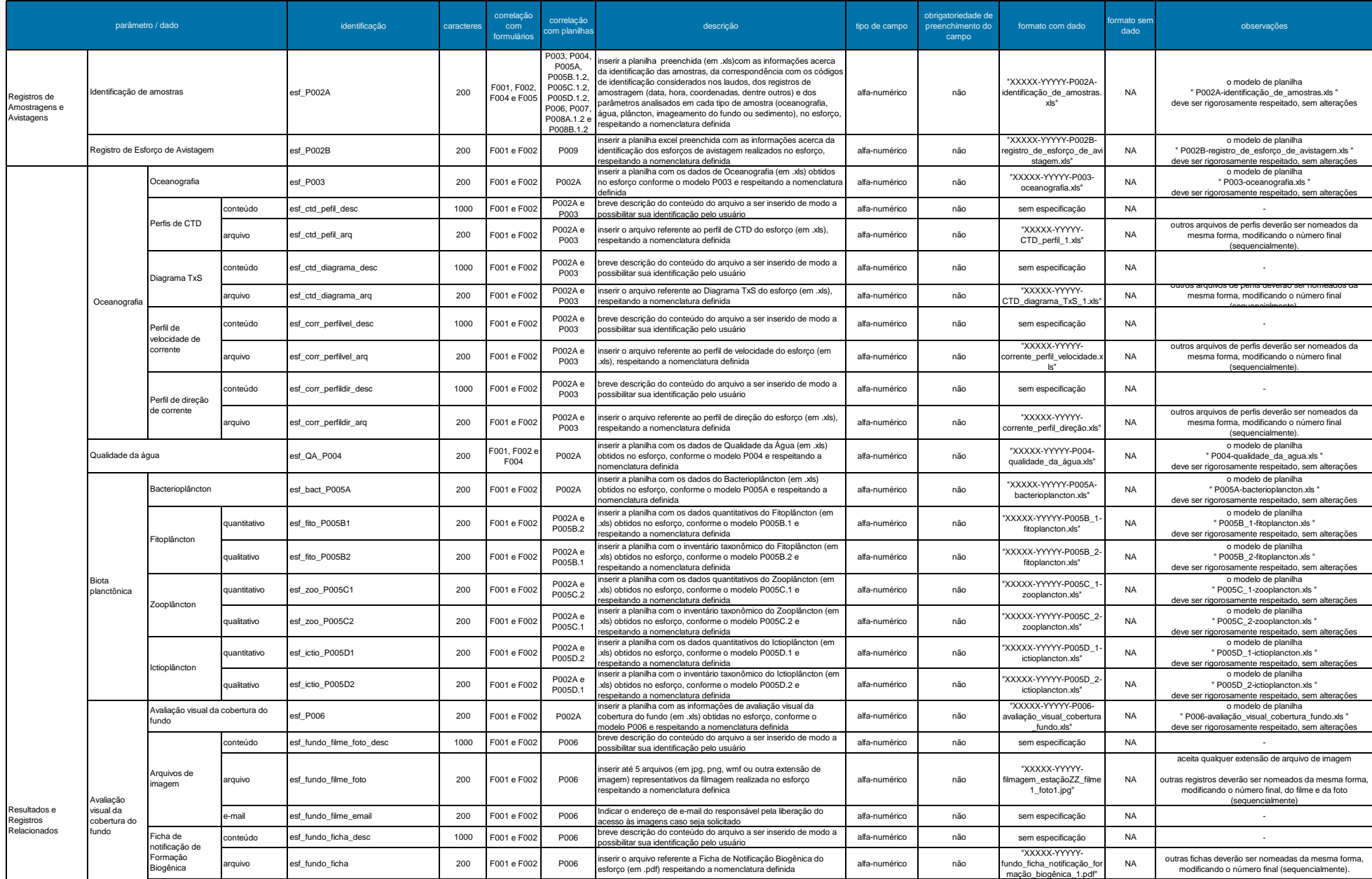

## **Banco de Dados de Caracterização Ambiental**

Planilha de Atributos

F003\_ Caracterização por Esforço - tal qual realizado<br>F003B\_Carregamento de Arquivos ação por l<br>nento de A

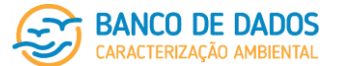

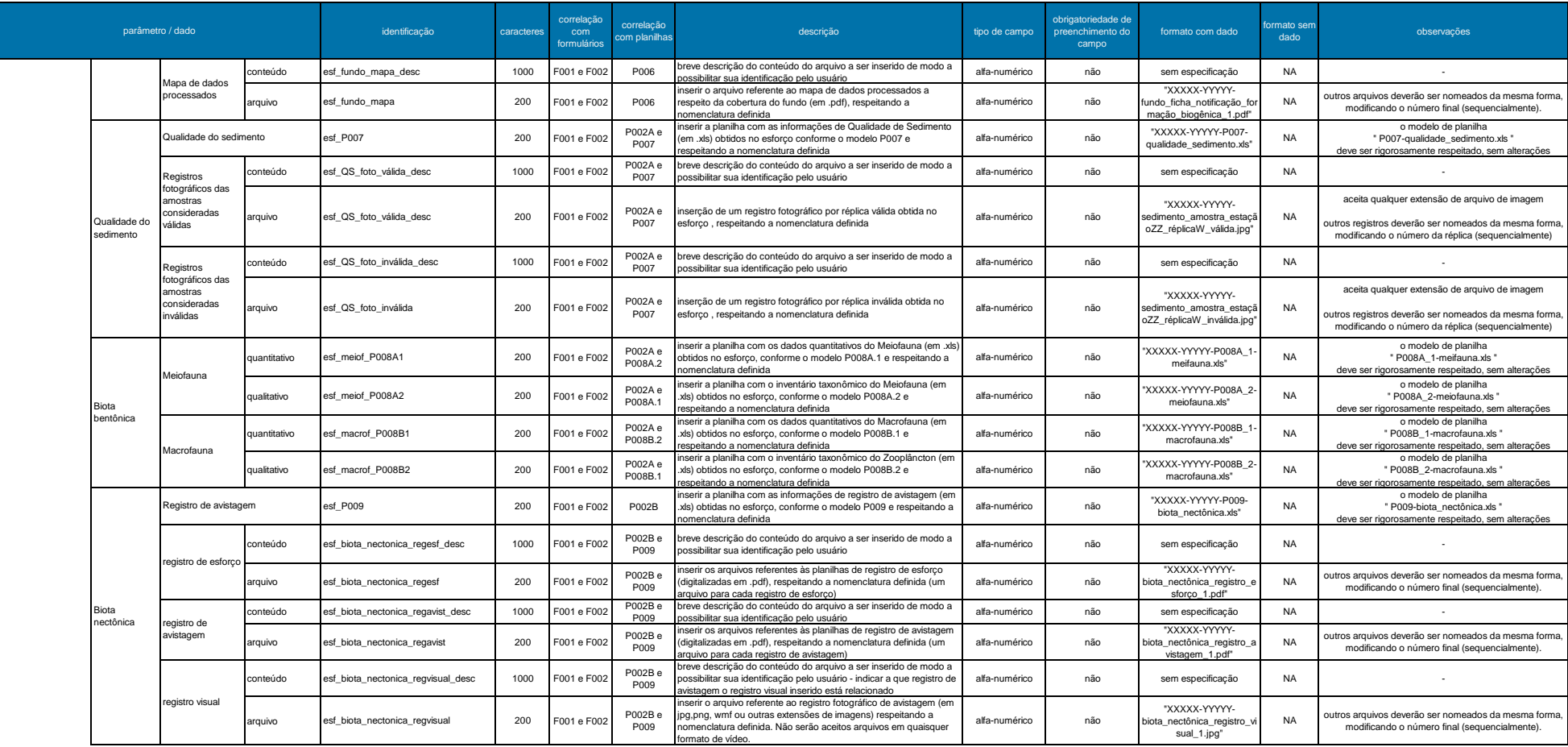